# 房地产估价报告

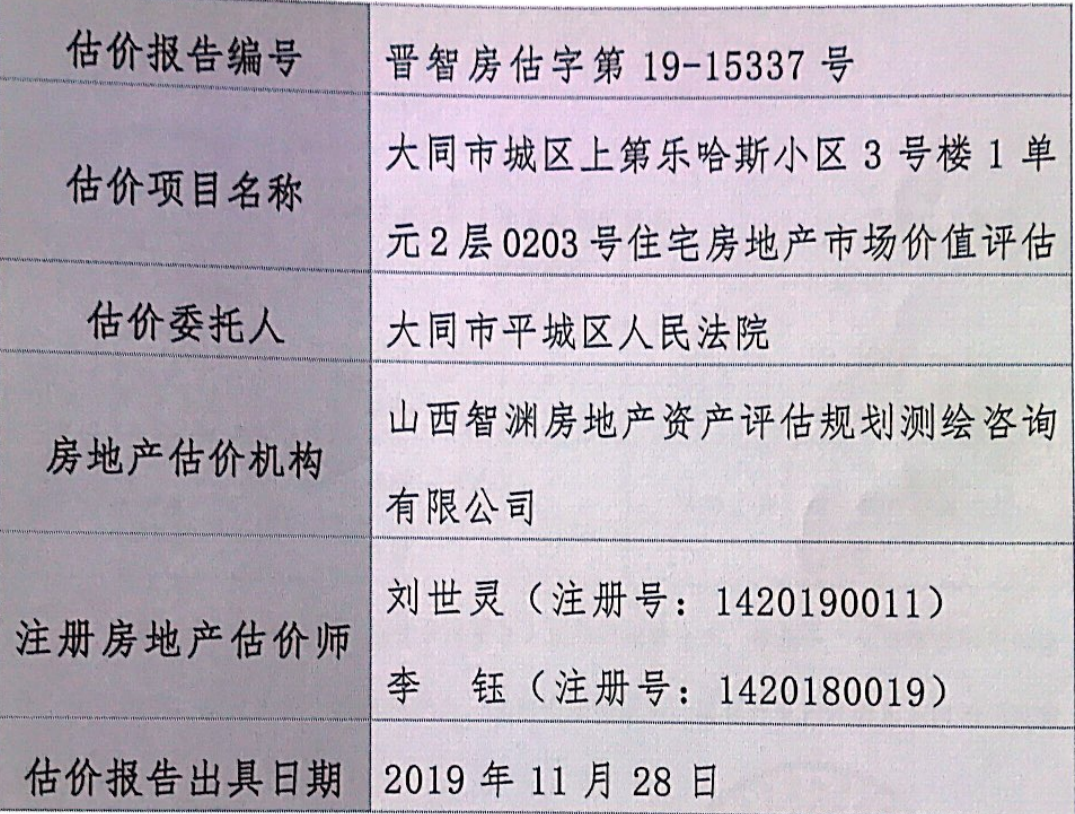

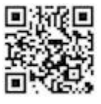

 $H - 7$ 

国 ::::::

山西智渊房地产资产评估规划测绘咨询有限公司 报告: 晋智房估字第19-15337号

### 致估价委托人函

1. 致函对象: 大同市平城区人民法院

2. 估价目的: 对贵院执行的苏晓利与唐生丕民间借贷纠纷一案所涉及的房地产进行评估, 为执行司法裁决提供价值参考。

3. 估价对象: 大同市城区上第乐哈斯小区 3 号楼 1 单元 2 层 0203 号住宅房地产 (建筑 面积144.4m2) (物业名称: 上第乐哈斯)。

4. 价值时点: 2019年11月19日。

5. 价值类型: 市场价值。

6. 估价方法:比较法。

7. 估价结果:

币种: 人民币 房地产市场价值评估结果汇总表 估价方法 比较法 相关结果 74.84 总价(万元) 测算结果 单价 (元/m2) 总价(万元) 大写: 柒拾肆万捌 评估结果 5183 单价 (元/m2) 140107

8. 特别提示: 报告使用人在使用本报告之前须对报告全文, 特别是"估价假设和限制条

件"认真阅读,以免使用不当造成损失。估价的详细结果、过程和有关说明见后附的《估价 结果报告》。

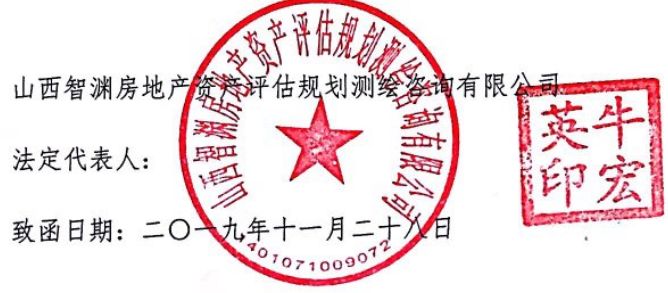

山西省太原市晋阳街 202 号英语周报大厦三层

联系电话: 0351-5602815

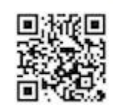

### 山西智渊房地产资产评估规划测绘咨询有限公司 报告: 晋智房估字第 19-15337 号

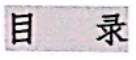

 $\sim$ 

 $\cdots$ 

. . .

ີ

. . . .

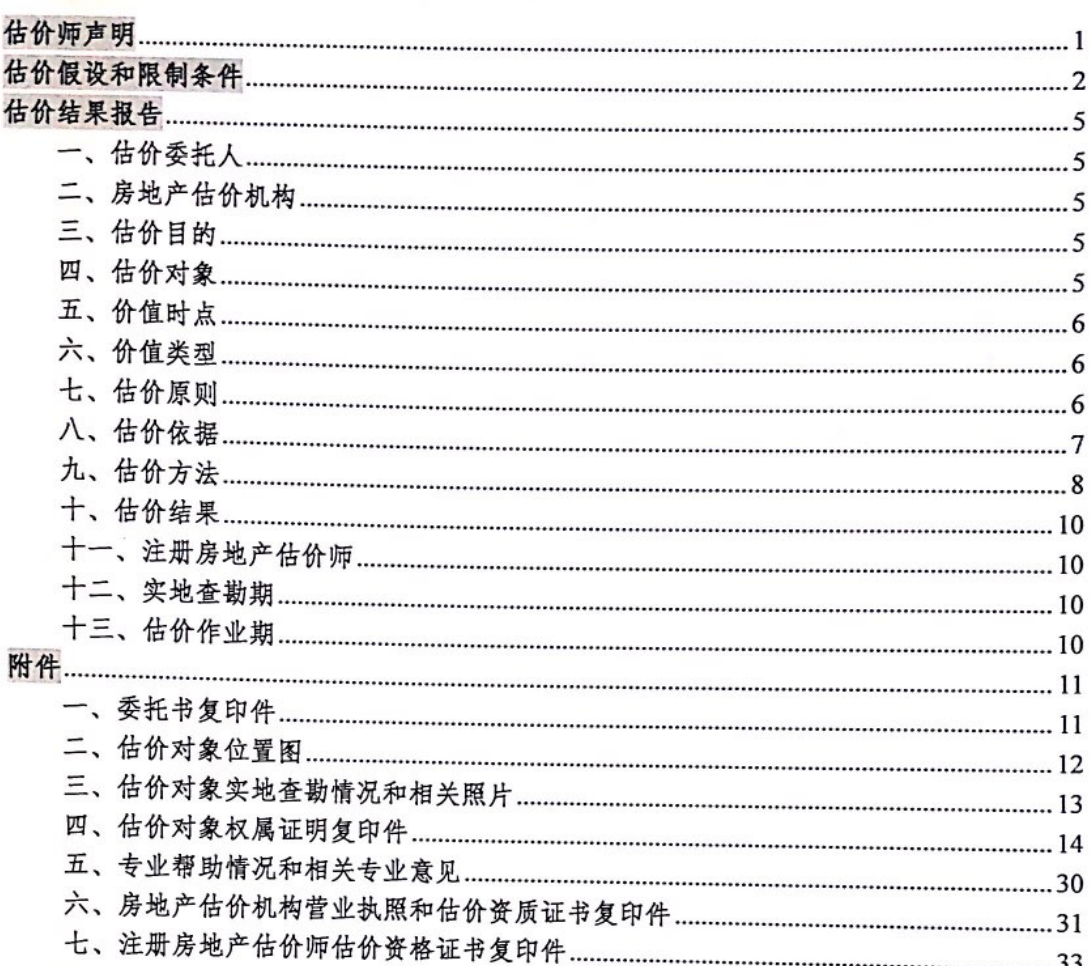

山西省大原市晋阳街 202 号英语周报大厦三层

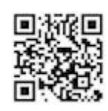

 $\widetilde{\mathcal{L}}$ 

雨 ......

我们根据自己的专业知识和职业道德,在此郑重声明:

1. 注册房地产估价师在估价报告中对事实的说明是真实和准确的, 没有虚假记载、误导 性陈述和重大遗漏。

2. 估价报告中的分析、意见和结论是注册房地产估价师独立、客观、公正的专业分析、 意见和结论,但受到本估价报告中已说明的假设和限制条件的限制。

3. 注册房地产估价师与估价报告中的估价对象没有现实或潜在的利益,与估价委托人及 估价利害关系人没有利害关系,也对估价对象、估价委托人及估价利害关系人没有偏见。

4. 注册房地产估价师是按照《房地产估价规范》、《房地产估价基本术语标准》以及相 关房地产估价专项标准的规定进行估价工作, 撰写估价报告。

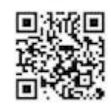

#### 估价假设和限制条件

一、一般假设

1. 注册房地产估价师已对估价对象进行了实地查勘并拍摄了照片, 实地查勘仅限于其外 观和实际使用状况, 对被遮盖、未暴露及难以接触到的部分, 依据估价委托人提供的资料进 行评估。

2. 注册房地产估价师已对房屋安全、环境污染等影响估价对象价值的重大因素给予了关 注, 在无理由怀疑估价对象存在安全隐患且无相应的专业机构进行鉴定、检测的情况下, 假 定估价对象能正常安全使用。

3. 注册房地产估价师未对房屋建筑面积进行测量, 经实地查勘观察, 估价对象房屋建筑 面积与《商品房买卖合同》记载建筑面积相当,故本次估价以《商品房买卖合同》记载建筑 面积为准。

4. 估价对象在价值时点的房地产市场为公开、平等、自愿的交易市场, 即能满足以下条 件:

(1)交易双方自愿地进行交易:

(2)交易双方处于利己动机进行交易:

(3)交易双方精明、谨慎行事,并了解交易对象、知晓市场行情;

(4)交易双方有较充裕的时间进行交易:

(5)不存在买者因特殊兴趣而给予附加出价;

(6)此外还有一些隐含条件,包括:1最高最佳使用;2继续使用;3市场参与者的集体 观念和行为。

5. 估价对象为整栋楼其中一户, 应享有公共部位的通行权及水电等共用设施的使用权。

二、未定事项假设

1. 注册房地产估价师未收集到估价对象他项权利状况资料, 估价委托人也未提供相关资 料,估价对象是否存在他项权利等情况需进一步核实;故本次评估暂不考虑其原有的担保物 权和其他优先受偿权对估价结果的影响。

山西省太原市晋阳街 202 号英语周报大厦三层 联系电话: 0351-5602815

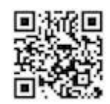

 $\overline{2}$ 

### 山西智渊房地产资产评估规划测绘咨询有限公司 报告: 晋智房估字第19-15337号

国 :::::

2. 经注册房地产估价师向物业人员询问得知估价对象建成年代为2010年,本次估价房屋 建成年份以实际调查为准。

三、背离事实假设

于价值时点,估价对象已被法院查封,本次估价不考虑估价对象已被查封因素的影响。 四、不相一致假设

估价委托人提供的《对外委托鉴定、评估书》记载估价对象坐落为大同市城区上第乐哈 斯小区3号楼1单元0203号, 注册房地产估价师实地查勘时估价对象坐落为上第第一居, 本 次评估估价对象坐落及名称以《对外委托鉴定、评估书》为准。

五、依据不足假设

注册房地产估价师未进入估价对象内部,参照同幢同单元 3 层同户型房屋,室内布局为 三室两厅一厨双卫,室内装修设定为一般装修,若上述情况发生变化,估价结果将进行相应 调整。

六、估价报告使用限制

1. 本估价报告估价目的是对贵院执行的苏晓利与唐生丕民间借贷纠纷一案所涉及的房地 产进行评估,为执行司法裁决提供价值参考,按照既定目的提供给估价委托人使用,对其他 经济行为无效, 如估价委托人或其他第三人应用不当造成的后果与估价机构及签字估价师无 关。若改变估价目的及使用条件,需向本公司咨询后重新估价。

2. 本估价报告自报告出具之日起一年有效(2019年11月28日至2020年11月27日), 若报告使用期限内,房地产市场或估价对象状况发生重大变化,本报告需做相应调整或委托 估价机构重新估价。

3. 本报告除正式估价报告外, 其他复印、影印件均无法律效力, 未经我公司允许, 本估 价报告的全部或部分及任何参考资料均不允许在任何公开发表的文件、通告或声明中引用, 亦不得以其他任何方式公开发表。

4. 本报告必须完整使用方为有效, 对仅使用本报告中部分内容而导致可能的损失, 本估 价机构不承担责任。

山西省太原市晋阳街202号英语周报大厦三层 联系电话: 0351-5602815

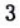

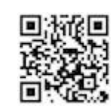

5. 估价结果是反映估价对象在本次估价目的下的房地产价值, 估价中未考虑国家宏观经 济政策发生变化、市场供应关系变化、市场结构转变、遇有自然力和其他不可抗力等因素对 房地产价值的影响, 也没有考虑估价对象将来可能承担违约责任的事宜, 以及特殊交易方式 下的特殊交易价格等对评估价值的影响。当上述条件发生变化时,估价结果一般也会发生变 化。

6. 本估价报告中的数据全部采用电算化连续计算得出,由于在报告中计算的数据均按四 舍五入进行取整, 因此, 可能出现个别等式左右不完全相等的情况, 但此种情况不影响计算 结果及估价结论的准确性。如发现本报告内的文字或数字因校印或其他原因出现误差部分无 效。

7. 本报告一式伍份(估价委托人肆份,存档壹份)。

8. 本报告和估价结果的使用权归估价委托人所有, 本报告内容解释权属于山西智渊房地 产资产评估规划测绘咨询有限公司。

山西省大原市晋阳街 202 号英语周报大厦三层

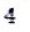

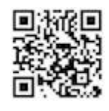

山百智溪房地产资产评估规划测绘咨询有限公司 报告: 晋智房告字第 19-15337 号

### 估价结果报告

一、估价委托人

大同市平城区人民法院

二、房地产估价机构

名称: 山西智渊房地产资产评估规划测绘咨询有限公司

住所:山西综改示范区大原学府园区晋阳街 202 号英语周报大厦 3 层 11-15 号

法定代表人: 牛宏英

各案等级: 壹级

证书编号: 【晋】房估 01175231

三、估价目的

对贵院执行的苏晓利与唐生丕民间借贷纠纷一案所涉及的房地产进行评估,为执行司法 载决提供价值参考。

四、估价对象

1. 估价对象范围

估价对象为位于大同市城区上第乐哈斯小区3号楼1单元2层0203号,建筑面积为144.4 m2的住宅房地产。

2. 估价对象基本状况

(1)房屋状况

①房屋登记状况

根据估价委托人提供的《商品房买卖合同》(合同编号: 811) 记载: 买受人唐生丕, 坐 落大同市城区上第乐哈斯小区3号楼1单元2层0203号,用途住宅,框剪结构,地上33层, 地下 1 层, 建筑面积 144.4 平方米, 经注册房地产估价师向物业人员询问得知估价对象建成 年代为2011年,本次估价房屋建成年份以实际调查为准。

2房屋利用及装修状况

估价对象于价值时点为住宅。

山百省大原市晋阳街 202 号美语周报大厦三层

联系电话: 0351-5602815

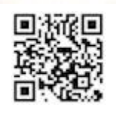

山西智瑛房地产餐厅网络现场现象客商有限公司 预告: 普爾房信字第 19 19997 号

88 1000

估价对象装修情况: 估价对象外立面积冻料, 亚装智能楼空单元门, 1 户安装防盗门, 准朗朗地严告价师来进入信价对象内部,参照回维同单元 3 层词户型房屋, 室内有局力三室 两厅一两刀口, 室内装修改定方一般装修。

信用层配套方备

水、麻、汤、气、浦沉等配套沙施者全,锻满从日常生活所需。

 $(3, 2, 4, 4, 7, 7)$ 

位置: 信价对象坐落于大同市城区上第外哈斯小区3号楼1单元2层(2013号。

交通: 区域内临近云中路, 有18路、30路、21路内环、21路外外等4万有线通过, 7 萧纺伊捷。

/ 文环境条件: 信佐府章位于大同市城区上第乐哈斯小区3号楼1 单元2层(2003号, 给 说云中路, 该区域住宅集中, 人工环境协好。

外部配套改造; 估价对象周围有云中盛庭西院。同热个区。新乐苑。绿苑龙园等住宅个区; 有降禽經形、秦盛源便民經市、景阳經市、大同云中语新时尚酒店、龙盛家馆、中国工家银行、 中国银行。中国邮政储蓄银行、大同农村商业银行、大同市第二人民医院、大同公园等生活服 务设施。有大同七中。大同市平城区第三十三个学校等专业学校,以场法创"七浦一早"。第 他写取方法养生。

五、佐值社点

2019年11月19日(实施查斯义目)。

六、价值类型

本次估价报告所提供的价值标准力房成产市场价值。

市场价值是指估价对象经适当营销后,由熟悉情况。谨慎行事且不受强迫的交易及力, 以公平交易方式在价值时点自愿进行交易的金额。

七、估给原则

独立。客房。公言原则

本次估价我们是站在中立的立场上,实事求是。公平正直地评估出对各估价利害关系人

山西省大源市督府街 262 号美语周围大厦三层 联系电话: 0251-5602815

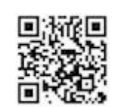

均是公平合理的价值或价格。

合法原则

合法原则要求房地产估价应以估价对象的合法权益为前提进行估价,合法权益包括合法 产权、合法使用、合法处分等方面,具体有以下几个方面:

1. 在合法产权方面, 应以房地产权属证书和有关证件为依据。

2. 在合法使用方面, 应以城市规划及设计用途等为依据。

3. 在合法处分方面, 应以法律、法规或合同等允许的处分方式为依据。

国家的土地制度、房地产法规、城市规划等法律和法规是影响房地产价格的重要因素, 房地产产权的权益只有在法律规定的范围内才具有经济上的价格。因此, 房地产的价格评估 必须以房地产的合法权益为前提。

最高最佳利用原则

由于房地产具有用途多样性,不同的利用方式能为权利人带来不同的收益,房地产权利 人都期望从其所占有的房地产上获得更多的收益,并以能满足这一目的为确定房地产利用方 式的依据。本估价报告认为保持现状继续使用最为有利,应以保持现状继续使用为前提。

替代原则

同类功能和用途的商品具有可替代性,某一房地产的价格会受到与其同类的可替代的房 地产价格的影响和制约,因此,估价对象房地产的价格可通过对同类型房地产价格的比较修 正来替代,其评估价值与类似房地产在同等条件下的价值或价格偏差应在合理范围内。

价值时点原则

房地产价格是不断变化的,具有很强的时间性,它是某一特定时间的价值或价格,在不 同时点的房地产往往会有不同的价格。

八、估价依据

1. 法律法规及相关政策文件

(1)《全国人民代表大会常务委员会关于司法鉴定管理问题的决定》(2005 年 2 月 28 日) (2)《最高人民法院关于人民法院确定财产处置参考价若干问题的规定》(2018年8月28 山西省太原市晋阳街 202 号英语周报大厦三层 联系电话: 0351-5602815

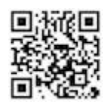

山西智洲房地产黄产评估规划测绘查询有限公司 根告: 冒智房估字第 19-15337 号

日, 法释 (80181 16 号)

(3)《最商人民法院关于人民法院网络司法拍查者干回顾的规定》(2016年8月2日,法 **释 (9016) 18 号)** 

(4)《最商人民法院吴干人民法院委托评估。拍卖王作的者干规定》(2011年9月7日, 法释 (3011) 31 号)

(6)《履商人民法院关于人民法院委托评估。拍卖和变卖工作的若干规定》(2009年8月 24日, 法释 (2009) 16 号)

(6)《司法鉴定程序通则》(2016年3月2日,司法部今第132号)

(7)《中华人民共和国城市房地产管理法》 (2007 年 8 月 30 日中华人民共和国主席令第 72 号公布》

(8)《中华人民共和国土地管理法》 (9004年8月98日中华人民共和国主席今第98号公 有)

(B)《中华人民共和国资产评估法》(2016年9月2日中华人民共和国主席令第46号公布) (顺国家及大同市的有关法规

2. 估价技术标准

(1)《唐地产估价规范》 (GB/T 50291-2015)

(2)《唐地产估价基本未语标准》(0B/T 50899-2013)

3. 估价委托人提供的有关资料

(1)《对外委托鉴定、评估书》

(2)《商品房买卖合同》(合同编号: 811)

(3)估价委托人提供的其他资料

4. 估价方摩握的有关资料和估价人员实地查勘获取的资料

(1)同类地区、相邻地区住宅房地产的正常市场交易水平

(2)估价人员实地查勘取得的有关资料

(3) 磨地严估价机构及估价人员掌握的其他相关信息资料

九、估价方法

根据《扇地产估价规范》, 估价方法通常有比较法、收益法、成本法、假设开发法等, 联系电话: 0351-5602815 н 山西省太原市習阳街 202 号英语周报大厦三层

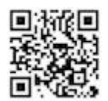

## 山西智慧麻地产资产评估规划调查咨询有限公司 报告:晋智府台字第 10-15337 手

有条件选用比较选进行估价的,应以比较法力主要估价方法;收益性房地产,应选用收益法 作为其中的一种估价方法。无市场依据或市场依据不充分而不适用比较法、收益法、假设开 发法进行估价的情况下,可采用成本法作为主要的估价方法。评估过程中应根据估价对象的 本际情况选择适合的估价方法。

1. 采用方法的理由

通过对估价对象的特点和周边的房地产市场进行调查分析。估价对象周边具有较为活跃 和或熟的房地产市场。能够收集到较为完整的可比实例资料。可以从可比实例的成交价格修 正得出告价对象的比较价值。根据替代原则比较法可行。

2. 不采用方法的理由

**信价对象周边租赁市场较活跃,但租售比严重偏离,其租金难以体现估价对象真实价值。** 或不宜采用收益法进行评估。

**任价对象已建成并投入使用,成本法为开发房地产各项费用的积算价格。不能有效的体** 现每步产现状条件下的价格。故不官选用或本法。

慨说开发法是根据信价对象预期开发完成后的价值来求取信价对象价值的方法。适用于 在建工程。本水任价对象为已使用房屋。不适用假设开发法。

本次偿价目的是对贵院执行的苏晓利与唐生丕民间借货纠纷一案所涉及的房地产进行评 后。为我行司法裁决提供价值参考。估价人员在认真分析所掌握的资料、进行实地查勘和对 临近地区进行市场调查。结合估价对象本身的特性进行综合分析。并遵循房地产价格评估方 法的确定原则。本次评估估价对象房地产市场价值采用比较法。

3. 信价方法介绍及步骤

3.比较法是选取一定数量的可比实例,将它们与估价对象进行比较,根据其间的差异对 可比实例成交价格进行处理后得到估价对象价值或价格的方法。

其基本公式:

比准价格=可比实例成交价值×交易情况修正系数×市场状况修正系数×房地产状况修 正系数

其操作步骤为:搜集交易案例一选取 3 个交易案例一建立价格可比基础一交易情况修正 →市场状况惨正→房地产状况修正(区位状况修正、实物状况修正、权益状况修正)→确定 交易案例比较价值一本取估价对象的市场价格。

联系电话: 0351-5602815 山西省大原市晋阳街 202 号英语周报大厦三层

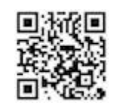

网:""

#### 十、估价结果

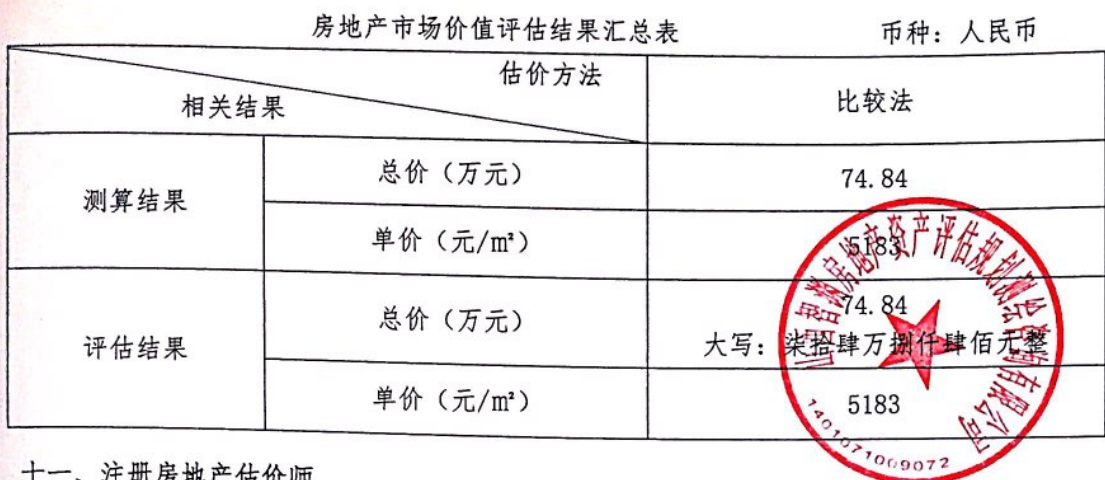

十一、注册房地产估价师

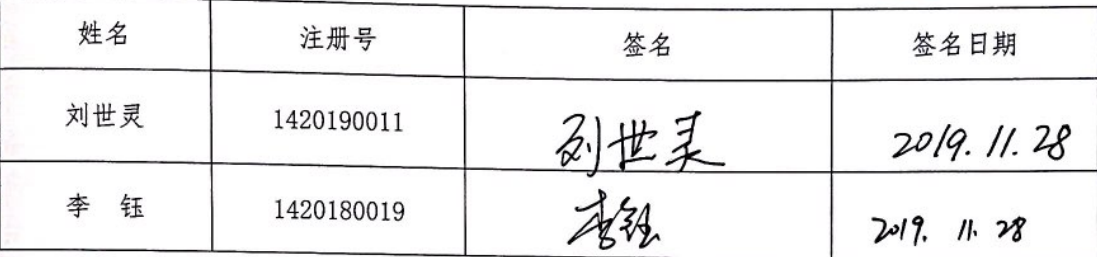

十二、实地查勘期

2019年11月19日。

十三、估价作业期

2019年10月29日起至2019年11月28日止。

山西省太原市晋阳街 202 号英语周报大厦三层

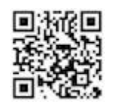

国 \*\*\*\*

# 三、估价对象实地查勘情况和相关照片

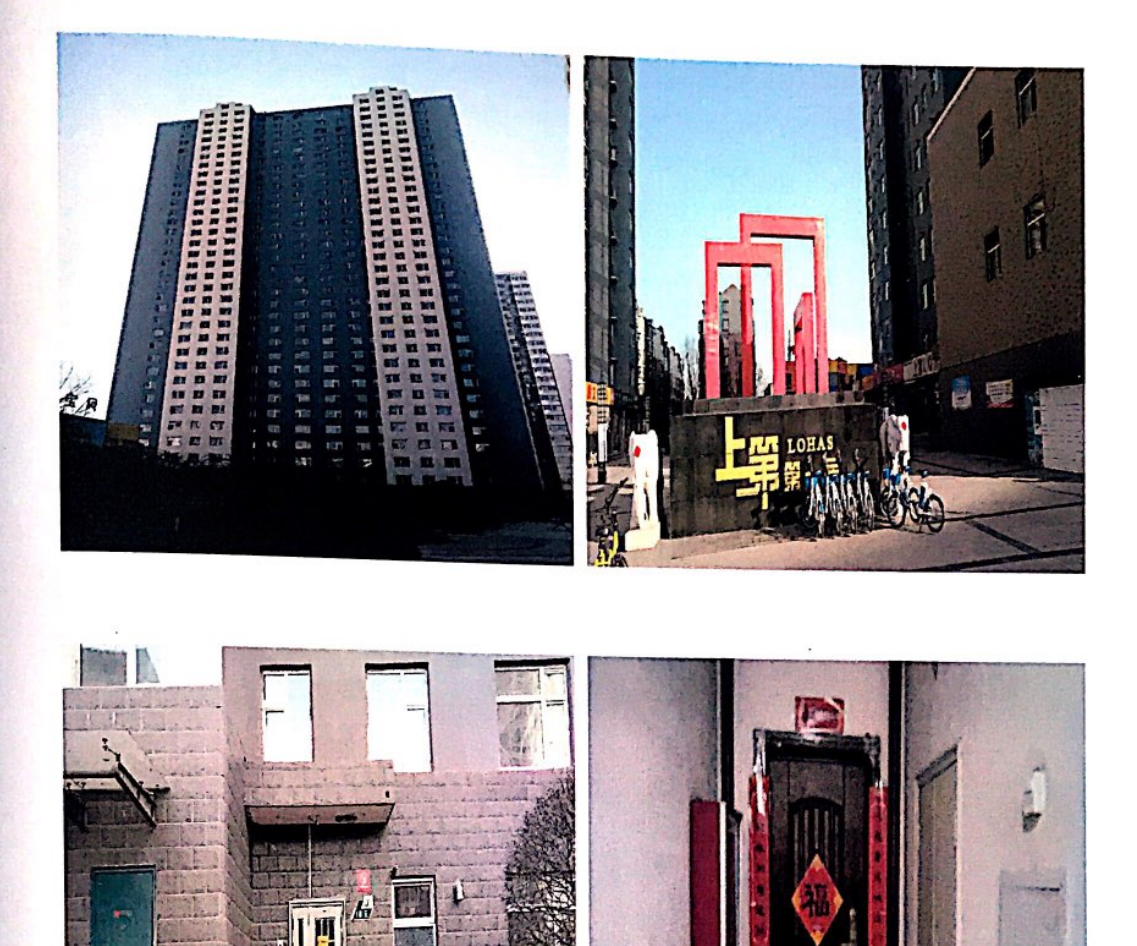

联系电话: 0351-5602815

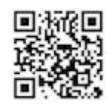

eg. 13

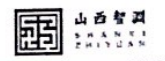

### 四、估价对象权属证明复印件

## 商品房买卖合同

(合同编号: 31)  $\lambda$ 

#### 合同双方当事人:

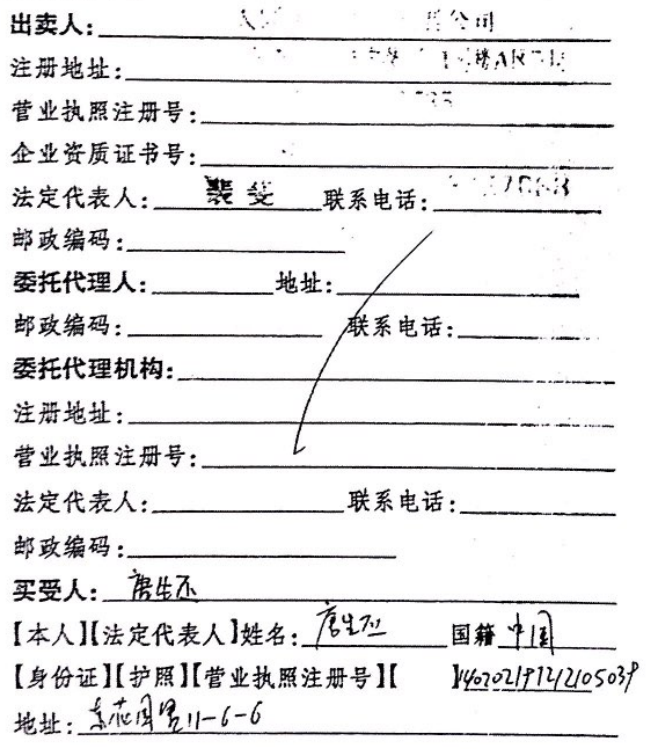

 $-2-$ 

山西省大原市晋阳街 202号英语周报大厦三层

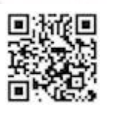

邮政编码: 07000 联系电话: 19735215831 【委托代理人】【 **姓名:** 国籍: 地址: 邮政编码 ... 电话:

根据《中华人民共和国合同法》、《中华人民共和国城市房地 产管理法》及其他有关法律、法规之规定,买受人和出卖人在平 等、自愿、协商一致的基础上就买卖商品房达成如下协议:

第一条 项目建设依据。

出卖人以 響導 方式取得位于 新开北路东部 编号 为些主题的地块的土地使用权。【土地使用权出让合同号】 【土地使用权划拨批准文件号】【划拨土地使用权转让批准文件 

该地块土地面积为27155.44m2 规划用途为 住 3. 土地使 用年限自《学年》"月》《日至《汉年》"月》"日。

出卖人经批准,在上述地块上建设商品房,【现定名】【暂定 

· And A to the , 施工许可证号为以?

第二条 商品房销售依据。

买受人购买的商品为【现房】【预售商品房】。预售商品房批 准机关为 大同市房产管理局 , 商品房预售许可证 37. 平面房間お話をおいり 号为

#### 山西省大原市晋阳街 202 号英语周报大厦三层

 $-3-$ 

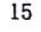

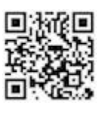

圃.......

第三条 买受人所购商品房的基本情况。 买受人购买的商品房(以下简称该商品房,其房屋平面图见 本合同附件一,房号以附件一上表示为准)为本合同第一条规定 的项目中的: 第 3[幢】[座] | [单元][层] b203 号房。 该商品房的用途为 壁范, 属 框带 结构, 层高为 入9m,建筑层数地上 33层,地下 上层。 该商品房阳台是【封闭式】【非封闭式】。 该商品房【合同约定】【产权登记】建筑面积共144年平方 米,其中,套内建筑面积 / "平方米,公共部位与公用房屋 分摊建筑面积 平方米 (有关公共部位与公用房  $\sqrt{2}$ 屋分摊建筑面积构成说明见附件二)。 第四条 计价方式与价款。 出卖人与买受人约定按下述第\_| 种方式计算该商品房  $\label{eq:3.1} \mathcal{L} = \mathcal{L}_1 \mathcal{L}_2 \mathcal{L}_3 \mathcal{L}_4 \mathcal{L}_5 \mathcal{L}_6 \mathcal{L}_7 \mathcal{L}_8 \mathcal{L}_8 \mathcal{L}_9 \mathcal{L}_9 \mathcal{L}_9 \mathcal{L}_9 \mathcal{L}_9 \mathcal{L}_9 \mathcal{L}_9 \mathcal{L}_9 \mathcal{L}_9 \mathcal{L}_9 \mathcal{L}_9 \mathcal{L}_9 \mathcal{L}_9 \mathcal{L}_9 \mathcal{L}_9 \mathcal{L}_9 \mathcal{L}_9 \mathcal{L}_9 \mathcal{L}_9 \mathcal{L}_9 \$ 价款: 1. 按建筑面积计算,该商品房单价为(人比, 币)每平方米  $-4-$ 

山西省太原市晋阳街 202 号英语周报大厦三层

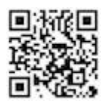

国 ::::::

年4335元,总金额( 从主 币) 8千 8 百 陆拾 贰万 应干陆百相拾金元盛。 2. 按套内建筑面积计算,该商品房单价为( / 币)每平 方米 / 元,总金额( / 币) / 千 【百 (拾 / 万/千/百/拾/元整。 3. 按套(单元)计算,该商品房总价数为(\_\_ 币) A T A A A A T A A A A A &

4. 一次论,人信世术定计价改造费

第五条 面积确认及面积差异处理。

根据当事人选择的计价方式,本条规定以【建设面积】【套内 建筑面积】(本条款中均简称面积)为依据进行面积确认及面积 差异处理。

当事人选择按套计价的,不适用本条约定。

合同约定面积与产权登记面积有差异的,以产权登记面积 为准。

商品房交付后,产权登记面积与合同约定面积发生差异,双 方同意按第 / 种方式进行处理,

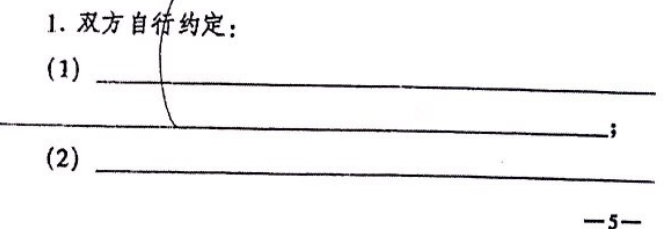

山西省太原市晋阳街 202 号英语周报大厦三层

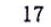

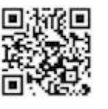

**雨 "禁** 

### 山西智渊房地产资产评估规划测绘咨询有限公司报告: 晋智房估字第19-15337号

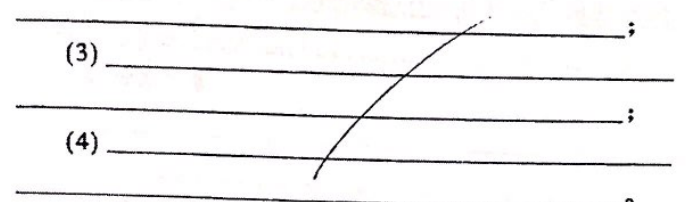

2. 双方同意按以下原则处理:

(1)面积误差比绝对值在3%以内(含3%)的,据实结算房 价款;  $\mathcal{R}_{\rm c}$  $\sim$   $\sim$ 

(2)面积误差比绝对值超出3%时,买受人有权退房。

买受人退房的,出卖人在买受人提出退房之日起30天内将 买受人已付款退还给买受人,并按 一利率付给利息。

买受人不退房的,产权登记面积大于合同约定面积时,面积 误差比在3%以内(含3%)部分的房价款由买受人补足;超出 3%部分的房价款由出卖人承担,产权归买受人。产权登记面积 小于合同登记面积时,面积误差比绝对值在3%以内(含3%)部 分的房价款由出卖人返还买受人;绝对值超出3%部分的房价 款由出卖人双倍返还买受人。

面积误差比=产权登记面积-合同约定面积<br>合同约定面积

因设计变更造成面积差异,双方不解除合同的,应当签署补 充协议。

第六条 付款方式及期限。

买受人按下列第 | 种方式按期付款: 1. 一次性付款

 $-6-$ 

山西省大原市晋阳街 202 号英语周报大厦三层

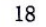

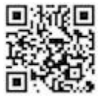

**雨 : \*\*\*** 

23分别年12月5日-12比付颜人的严酷热贰万亿仟胜份 相执分数(平均56)

2. 分期付款

3. 其他方式

第七条 买受人逾期付款的违约责任。

买受人如未按本合同规定的时间付款,按下列第 种方 式处理:

1. 按逾期时间,分别处理(不作累加)

(1) 逾期在\_\_\_\_\_\_\_ 百之内, 自本合同规定的应付款期限之第 二天起至实际全额支付应付款之日止,买受人按日向出卖人支 付逾期应付款万分之\_\_\_的违约金,合同继续履行;

二日后,出卖人有权解除合同。出卖人解除 (2) 逾期超过 合同的,买受人按累计应付款的\_/%向出卖人支付违约金。 买受人愿意继续履行合同的,经出卖人同意,合同继续履行,自 本合同规定的应付款期限之第二天起至实际全额支付应付款之 日止,买受人按日向出卖人支付逾期应付款万之分/(该比率 应不小于第(1)项中的比率)的违约金。

本条中的逾期应付款指依照本合同第六条规定的到期应付 款与该期实际已付款的差额;采取分期付款的,按相应的分期应

 $-7-$ 

山西省太原市晋阳街 202号英语周报大厦三层

联系电话: 0351-5602815

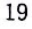

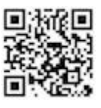

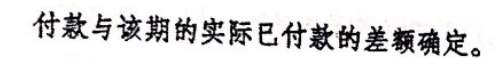

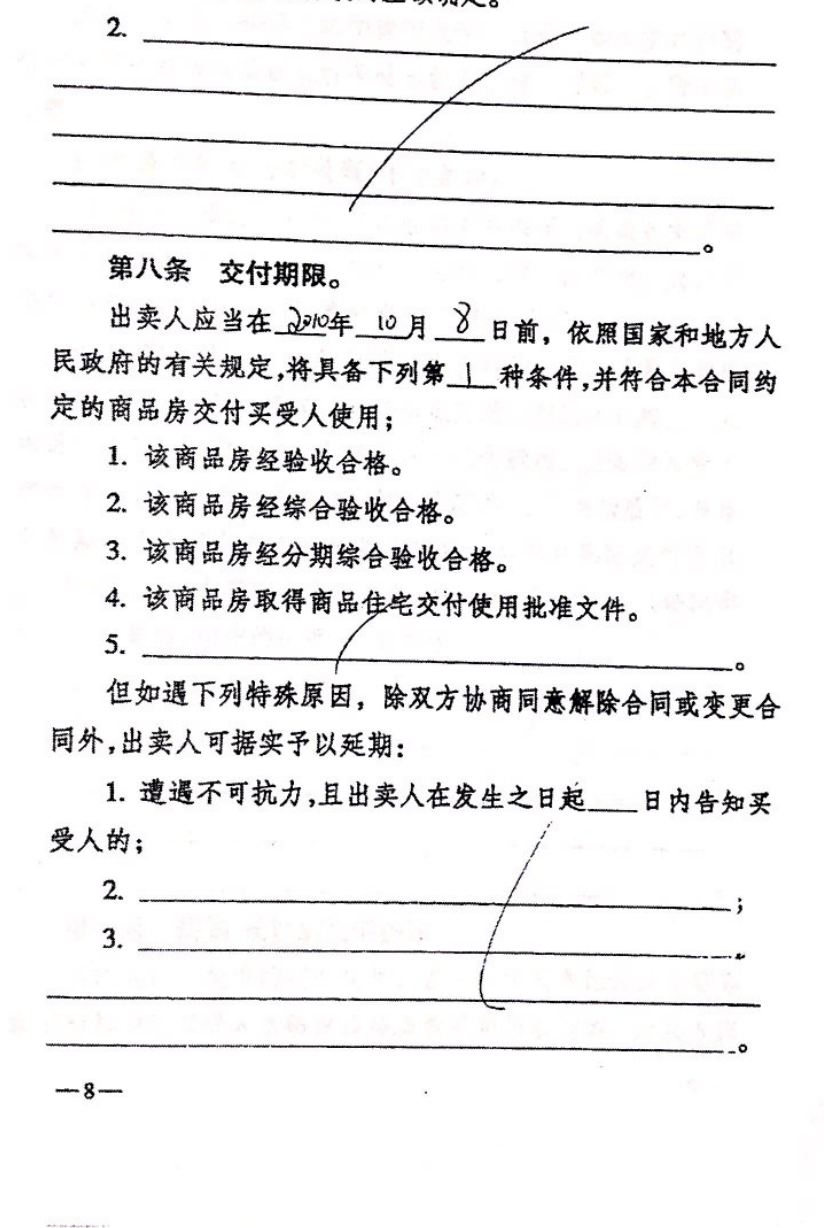

### 山西省太原市晋阳街 202号英语周报大厦三层

----------------<br>联系电话: 0351-5602815

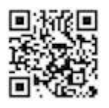

 $n_2$   $n_3$ 

第九条 出卖人逾期交房的违约责任。

除本合同第八条规定的特殊情况外,出卖人如未按本合同 规定的期限将该商品房交付买受人使用,按下列第 一种方式 外理:

1. 按途期时间,分别处理(不作累加)

(1)逾期不超过\_\_\_\_\_日,自本合同第八条规定的最后交付期 限的第二天起至实际交付之日止,出卖人按日向买受人支付已 交付房价款万分之 的违约金,合同继续履行。

(2) 逾期超过 二日后,买受人有权解除合同。买受人解除 合同的,出卖人应当自买受人解除合同通知到达之日起,天 内退还全部已付款,并按买受人累计已付款的\_\_\_<%向买受人 支付违约金。买受人要求继续履行合同的,合同继续履行,自本 合同第八条规定的最后交付期限的第二天起至实际交付之日 止,出卖人按日向买受人支付已交付房价款万分之∠(该比率 应不小平第(1)项中的比率)的违约金。

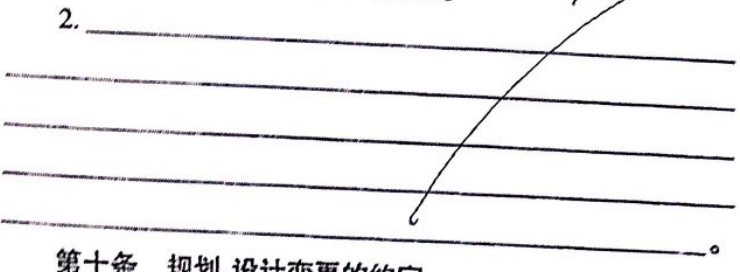

第十条 规划、设计变更的约定。

经规划部门批准的规划变更、设计单位同意的设计变更导 致下列影响到买受人所购商品房质量或使用功能的, 出卖人应

 $-9-$ 

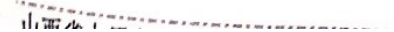

## 山西智渊房地产资产评估规划测绘咨询有限公司报告:晋智房估字第19-15337号

国 : ......

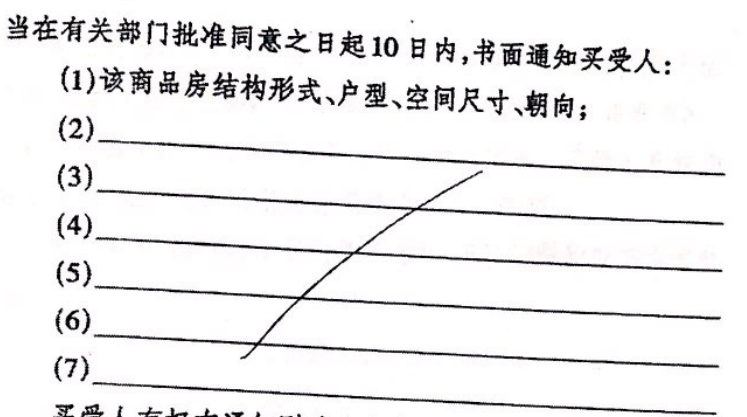

买受人有权在通知到达之日起15日内做出是否退房的书 面答复。买受人在通知到达之日起15日内未作书面答复的,视 同接受变更。出卖人未在规定时限内通知买受人的,买受人有 权退房。

买受人退房的,出卖人须在买受人提出退房要求之日起 (天内将买受人已付款退还给买受人,并按 利 率付给利息。买受人不退房的,应当与出卖人另行签订补充协 议。

第十一条 交接。

商品房达到交付使用条件后,出卖人应当书面通知买受人 办理交付手续。双方进行验收交接时,出卖人应当出示本合同  $-10-$ 

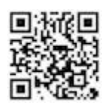

# 山百智遇房地产资产评估规划测绘咨询有限公司 报告: 晋智房估字第19-15337号

第八条规定的证明文件,并签署房屋交接单。所购商品房为住 宅的,出卖人还需提供《住宅质量保证书》和《住宅使用说明书》。 出卖人不出示证明文件或出示证明文件不齐全,买受人有权拒 绝交接,由此产生的延期交房责任由出卖人承担。

由于买受人原因,未能按期交付的,双主同意按以下方式处 理:

第十二条 出卖人保证销售的商品房没有产权纠纷和债权 债务纠纷。因出卖人原因,造成该商品房不能办理产权登记或 发生债权债务纠纷的,由出卖人承担全部责任。

第十三条 出卖人关于装饰、设备标准承诺的违约责任。

出卖人交付使用的商品房的装饰、设备标准应符合双方约 定(附件三)的标准。达不到约定标准的,买受人有权要求出卖 人按照下述第 / 种方式处理:

1. 出卖人赔偿双倍的装饰、设备差价。  $2 -$ 

山西省大原市晋阳街 202 号英语周报大厦三层

 $-11-$ 

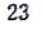

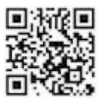

弱 : \*\*\*

**PEG** 4000

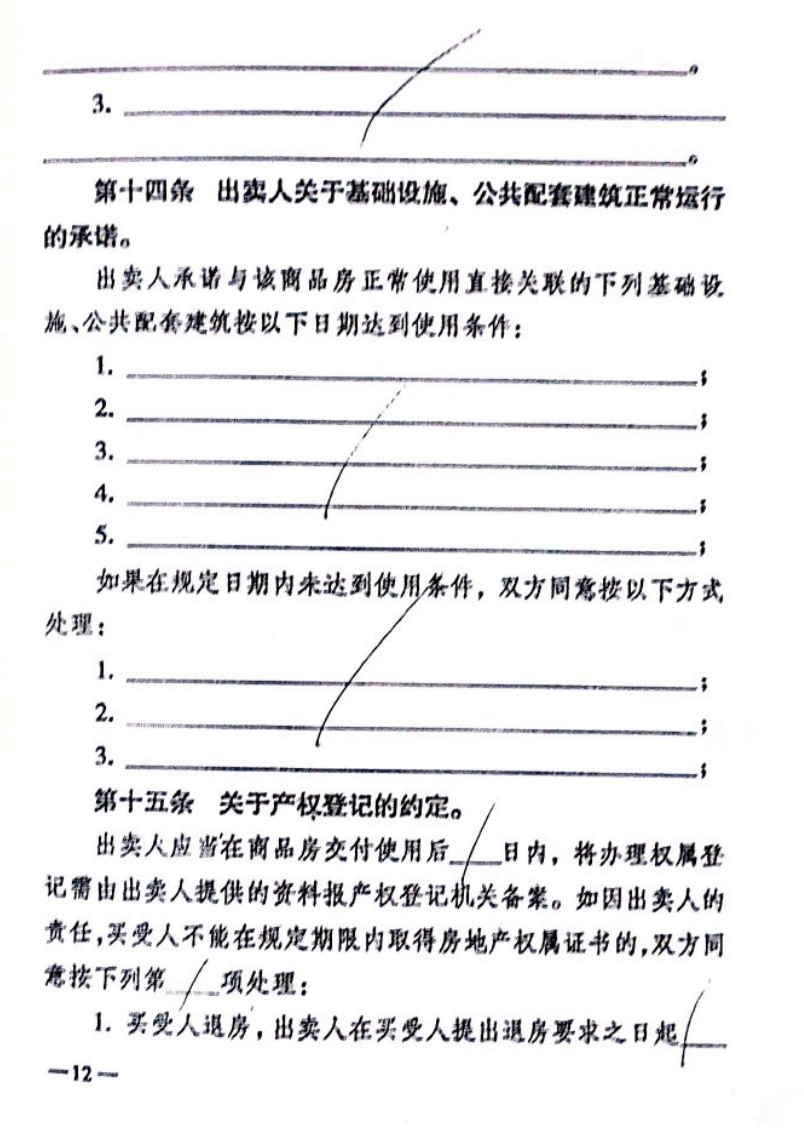

山西省大原市督阳街 202 号英语周报大厦三层

联系电话: 0351-5602815

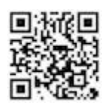

国 ""

日内将买受人已付房价款退还给买受人,并按已付房 价 款 的 √ %赔偿买受人损失。

2. 买受人不退房,出卖人按已付房价款的 名向买受人 支付违约金。

第十六条 保修责任。

 $3.$ 

买受人购买的商品房为商品住宅的,《住宅质量保证书》作 为本合同的附件。出卖人自商品住宅交付使用之日起,按照《住 宅质量保证书》承诺的内容承担相应的保修责任。

买受人购买的商品房为非商品住宅的,双方应当以合同附 件的形式详细约定保修范围、保修期限和保修责任等内容。

在商品房保修范围和保修期限内发生质量问题,出卖人应 当履行保修义务。因不可抗力或者非出卖入原因造成的损坏, 出卖人不承担责任,但可协助维修,维修费用由购买人承担。

第十七条 双方可以就下列事项约定: 1. 该商品房所在楼宇的屋面使用权 日出卖入样有  $\ddot{\phantom{1}}$ 2. 读商品房所在楼宇的外墙面使用权 扫出之,  $\ddot{\cdot}$ 3. 该商品房所在楼宇的命名权 Reference

 $-13-$ 

山西省大原市晋阳街 202 号英语周报大厦三层

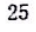

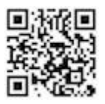

## 山西智渊房地产资产评估规划测绘咨询有限公司报告: 晋智房估字第19-15337号

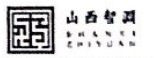

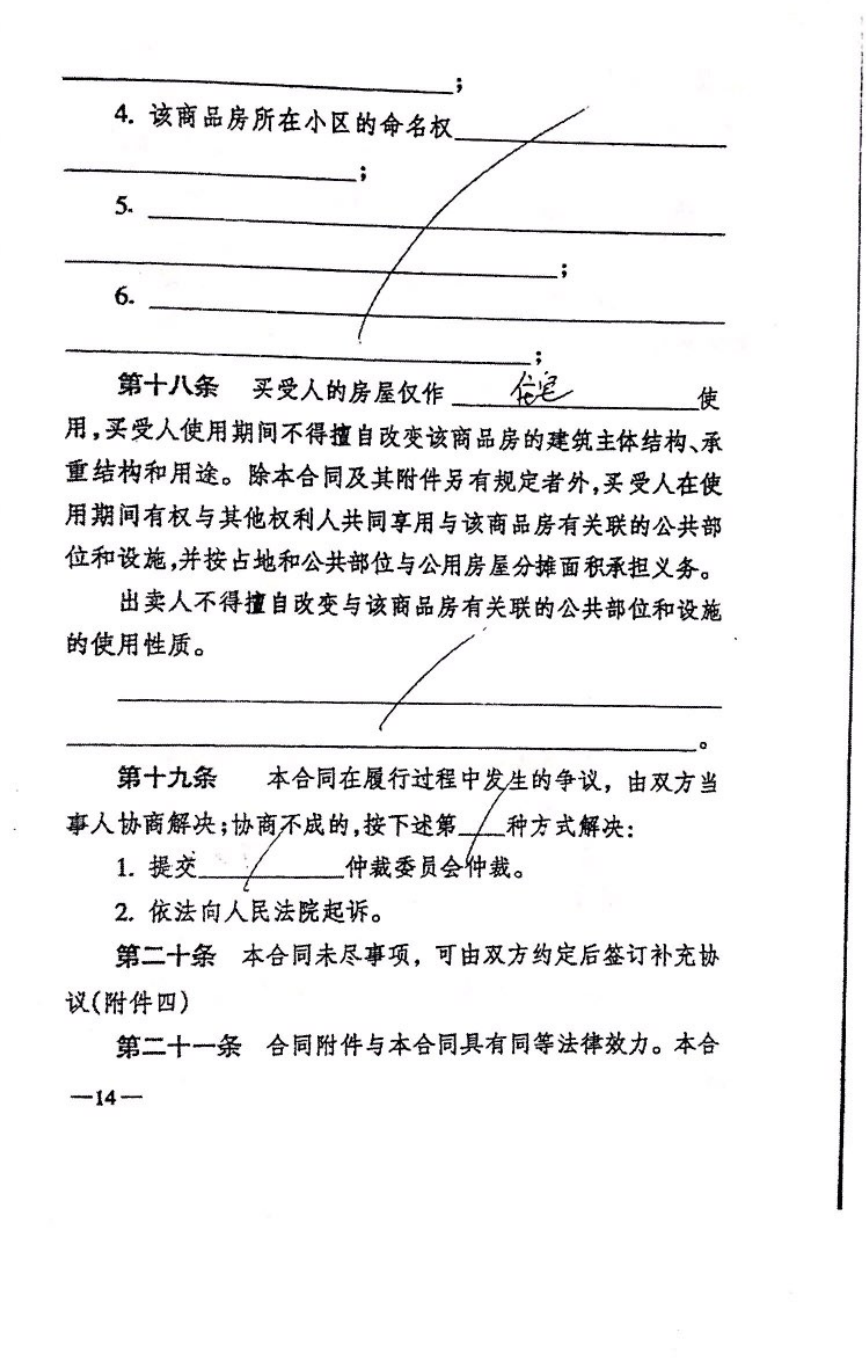

山西省大原市晋阳街 202号英语周报大厦三层

联系电话: 0351-5602815

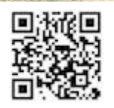

## 山西智渊房地产资产评估规划测绘咨询有限公司报告: 晋智房估字第19-15337号

国 ::::::

同及其附件内,空格部分填写的文字与印刷文字具有同等效力。 第二十二条 本合同连同附件共12页,一式 华份,具有 同等法律效力,合同持有情况如下: 出卖人 一份,买受人 一份, 乡友办! 右易的| 份。 第二十三条 本合同自双方签订之日起生效。 第二十四条 商品房预售的,自本合同生效之日起30天 内,由出卖人向 —申请登记备案。 天受人(签章): 多少 出卖人(签章): 【法定代表人】: 【法定代表人】: 【委托代理人】: 【委托代理人】:

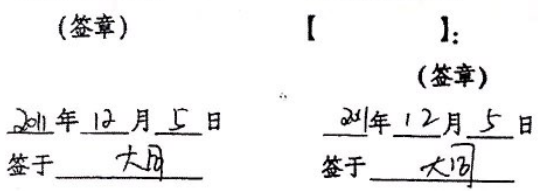

 $-15-$ 

山西省大原市晋阳街 202 号英语周报大厦三层

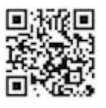

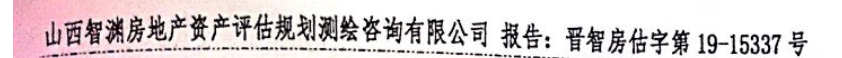

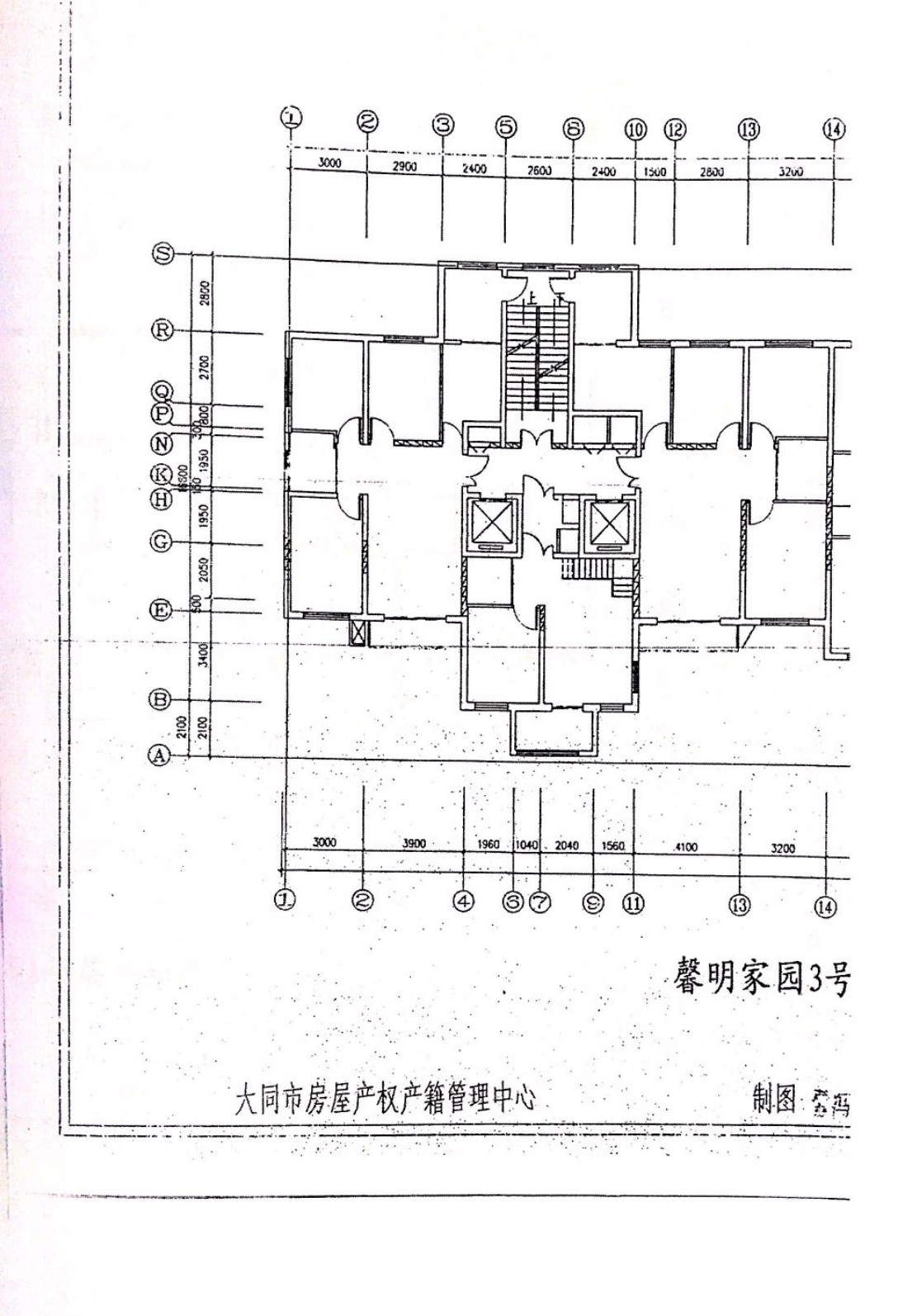

山西省太原市晋阳街 202号英语周报大厦三层

联系电话: 0351-5602815

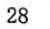

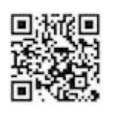

圃 : 1.1.1.1

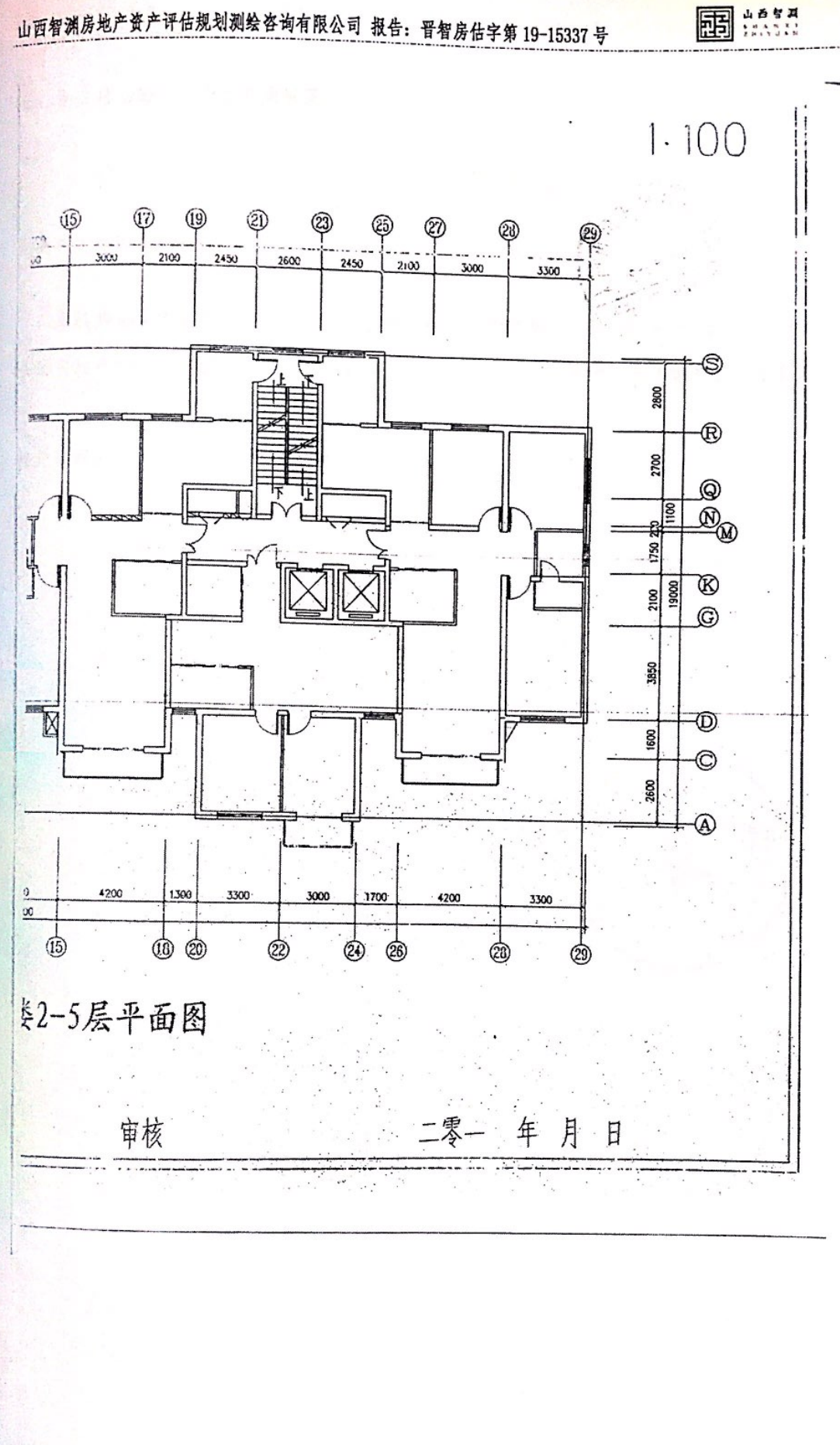

山西省大原市晋阳街 202 号英语周报大厦三层

联系电话: 0351-5602815

29

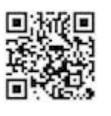

山西智渊房地产资产评估规划测绘咨询有限公司报告: 晋智房估字第19-15337号

五、专业帮助情况和相关专业意见

大同市平城区人民法院:

本机构出具的房地产估价报告(估价报告编号: 晋智房估字第19-15337号),由本机构 注册房地产估价师全程参与于并独立完成,没有接受任何专业帮助、未依据相关专业意见。

特此说明!

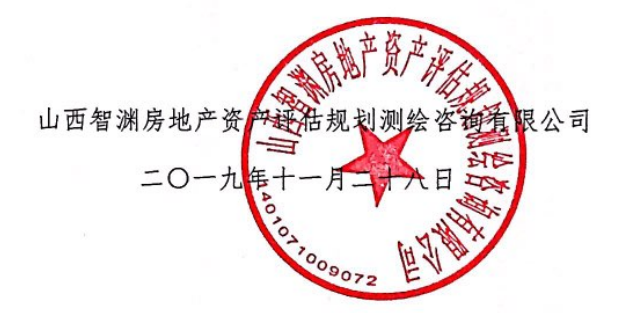

国 : ......

山西省太原市晋阳街 202号英语周报大厦三层

联系电话: 0351-5602815

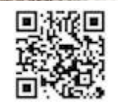